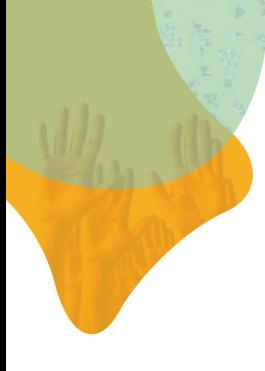

# Stemmen in een online raadszaal

Popdat heeft een online raadszaal waarin gestemd kan worden over voorstellen, moties en amendementen zonder dat de leden van de raad fysiek bij elkaar hoeven te komen. Klik op de afbeelding om te zien hoe dit werkt in de praktijk. (In dit geval een Waterschap.)

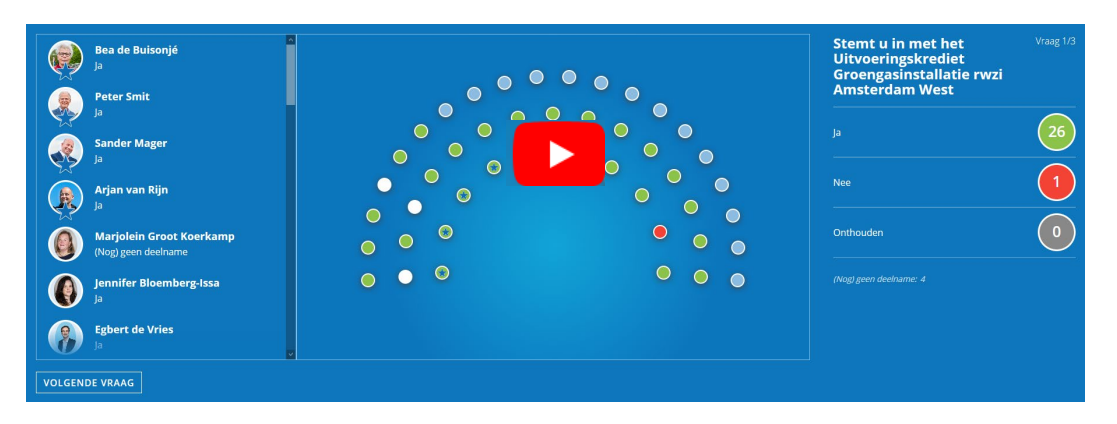

### Starten

Om te starten heeft u een lijst nodig van de emailadressen van de raadsleden. Die plakt u in het systeem waarna de leden zichzelf identificeren door middel het klikken op een link. De raadsleden zelf, uw organisatie of Popdat kunnen daarna naam, partij en foto invoeren.

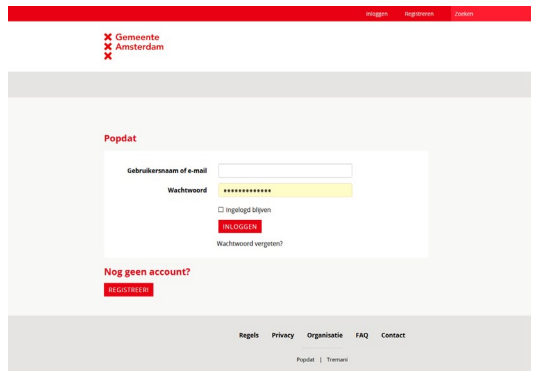

Als u het logo of wapen van uw gemeente aanlevert en de letters en kleuren van de huisstijl wordt de online raadszaal opgemaakt in de stijl van de gemeentelijke website.

Er is geen limiet aan het aantal raadsleden wat u kunt opvoeren.

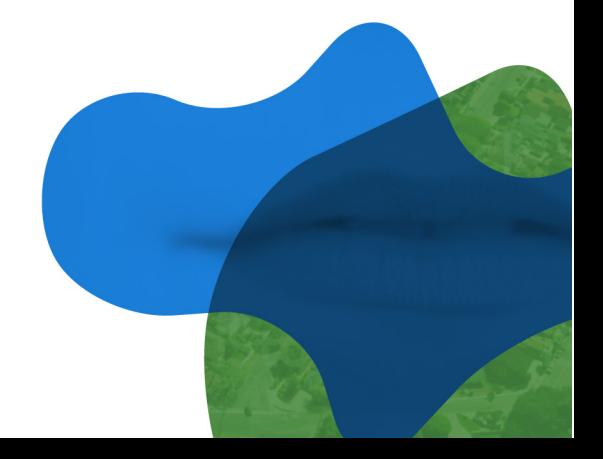

#### Stemmen

Om te stemmen hoeft u alleen maar de voorliggende vragen in te voeren. Dit kunt u na een korte instructie zelf maar Popdat is desnoods 24 uur per dag beschikbaar om dit voor u te verzorgen.

De stemming is live te volgen maar ook daarna nog af te spelen zo dat het voor u inwoners altijd mogelijk is om de stemmingen te volgen.

# Veilig

Stemmen gebeurt veilig en is openbaar. Iedereen kan zijn stem direct controleren. Verbindingen hebben een TLS-beveiliging. Wachtwoorden zijn veilig opgeslagen. Accounts werken met dubbel opt-in. Popdat is aangemeld bij de [Autoriteit Persoonsgegevens.](https://autoriteitpersoonsgegevens.nl/) Alle servers staan in Nederland.

# Popdat

Popdat is opgericht om democratische processen beter te laten werken. Het helpt organisaties om online beslissingen te nemen.

Popdat werkt onder andere voor het Global Parliament of Mayors.

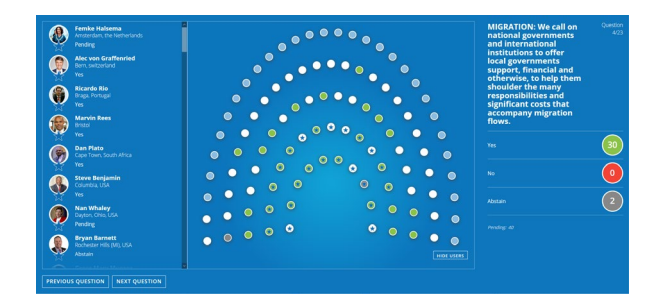

Als u deze week beslist kunt u na Pasen online stemmen. Bel of mail: [support@Popdat.tech](mailto:support@Popdat.tech) +31 (0)20-7786925 (8:00 -22:00)

In standaarduitvoering is Popdat gratis voor Nederlandse gemeenten.

In nauwe samenwerking met haar klanten is Popdat voortdurend aan het innoveren.

[Klik hier voor een blik](https://www.youtube.com/watch?v=RW21UtEfuRQ) in de toekomst. (Engelstalig)

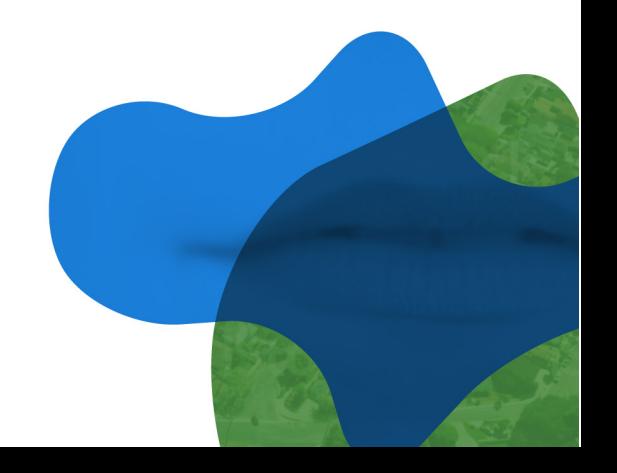